## Cheatography

## PHP Syntax for beginners Cheat Sheet by [guslong](http://www.cheatography.com/guslong/) via [cheatography.com/1345/cs/451/](http://www.cheatography.com/guslong/cheat-sheets/php-syntax-for-beginners)

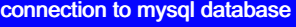

Connect to the database

\$dbc = mysqli\_connect(HOST, USER, PW, DB);

Query the database

\$result = mysqli\_query(\$dbc, \$query);

Close the connection

mysqli\_close(\$dbc);

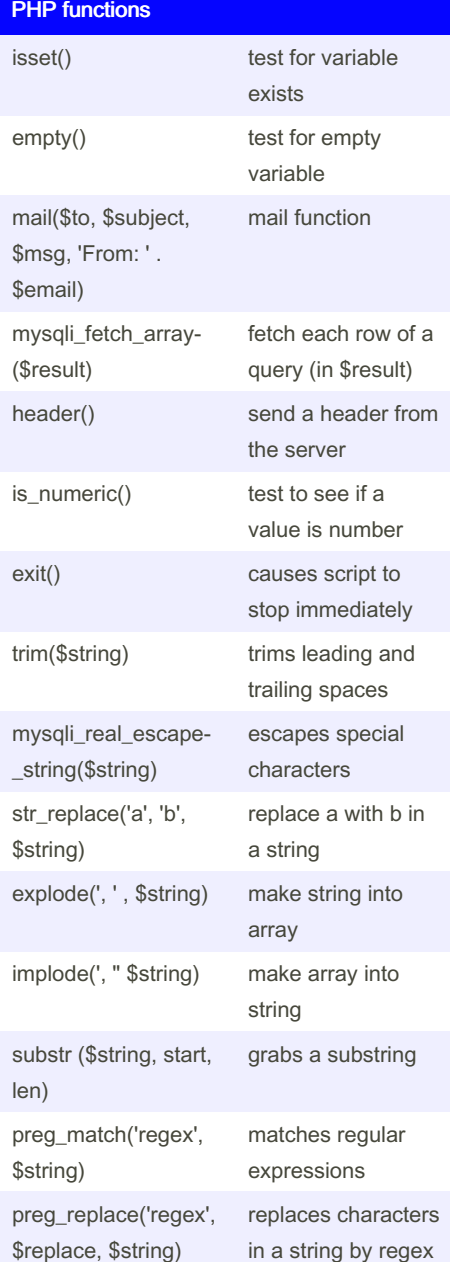

By guslong

[cheatography.com/guslong/](http://www.cheatography.com/guslong/)

## IF syntax if (condition) { ... } elseif (condition) { ... } else { ... }

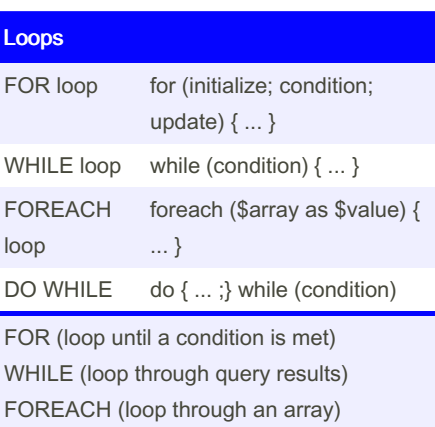

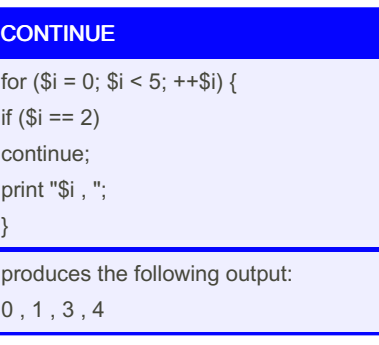

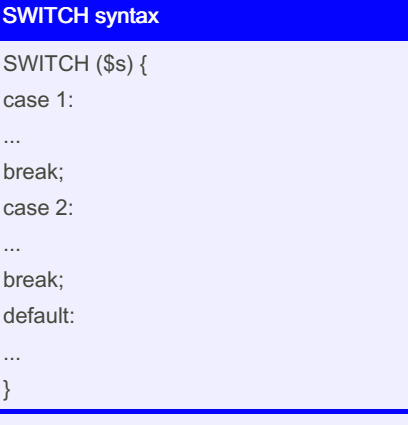

can be used with numbers, or strings

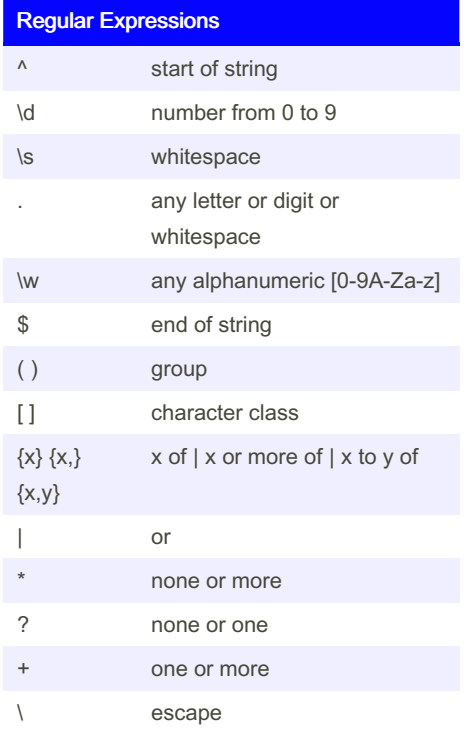

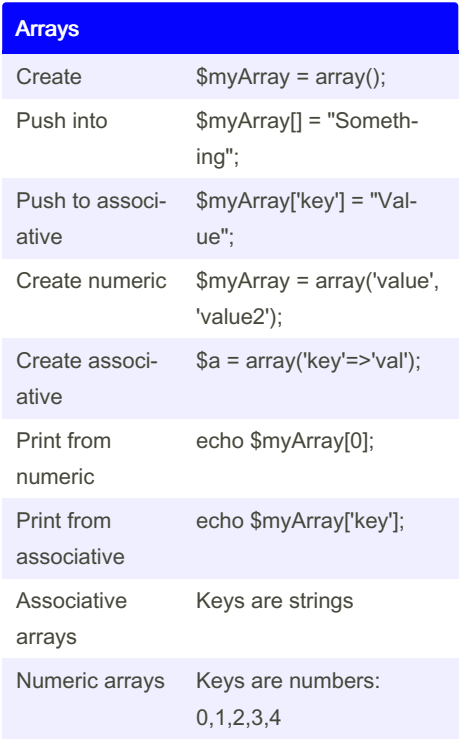

Published 20th July, 2012. Last updated 25th February, 2020. Page 1 of 1.

Sponsored by Readable.com Measure your website readability! <https://readable.com>